## SAP ABAP table RN2DT FLDS {PMD: Utility Fields for Table N2DT (Field Names P1...)}

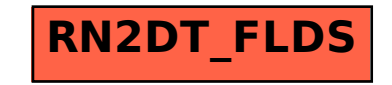